<u>Ми</u>нистерство науки и высшего образования Российской Федерации федеральное го<mark>сударственное бюджетное образовательное учреждение</mark> высшего образования «Российский государственный университет им. А.Н. Косыгина Информация о владельце: ФИО: Белгородский Валерий Савельевич Должность: Ректор Дата подписания: 15.09.2023 16<u>:1</u>6:<u>05</u> Уникальный программный ключ: 8df276ee93e17c18e7bee9e7cad2d0ed9ab82473

Документ подписан простой электронной подписью

(Технологии. Дизайн. Искусство)»

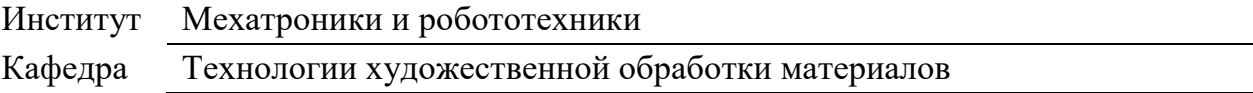

### **РАБОЧАЯ ПРОГРАММА УЧЕБНОЙ ДИСЦИПЛИНЫ**

### **Цифровые сервисы и инструменты представления инженерных проектов**

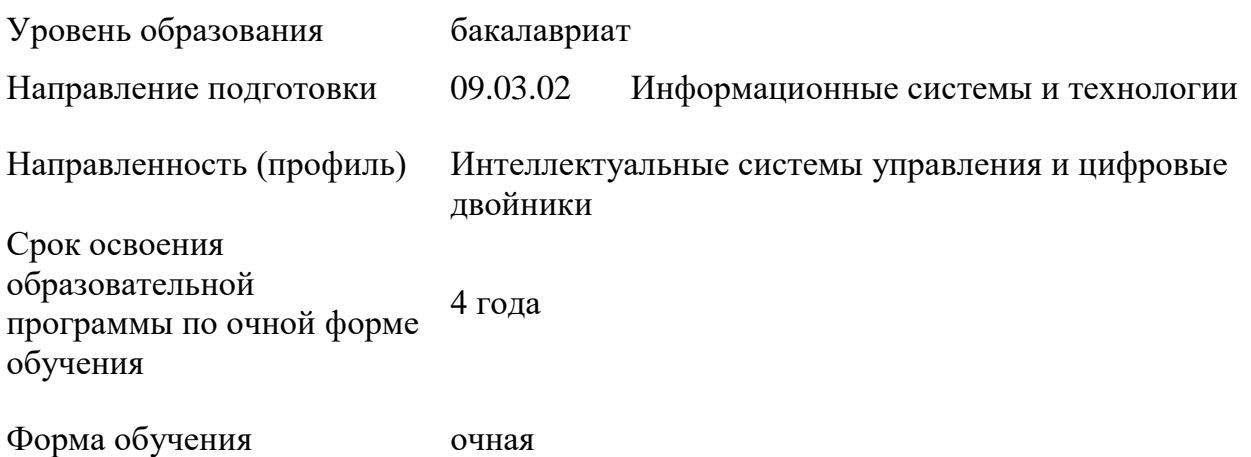

Рабочая программа учебной дисциплины «Цифровые сервисы и инструменты представления инженерных проектов» основной профессиональной образовательной программы высшего образования*,* рассмотрена и одобрена на заседании кафедры, протокол № 8 от 10.03.2023 г.

Разработчик рабочей программы учебной дисциплины:

1. ст. преп. М.В. Федоров

Заведующий кафедрой: А.А. Корнеев

Москва, 2023 г.

### **1. ОБЩИЕ СВЕДЕНИЯ**

Учебная дисциплина «Цифровые сервисы и инструменты представления инженерных проектов» изучается во седьмом семестре.

Курсовая работа/Курсовой проект – не предусмотрены

1.1. Форма промежуточной аттестации:

седьмой семестр - зачет

1.2. Место учебной дисциплины в структуре ОПОП

Учебная дисциплина «Цифровые сервисы и инструменты представления инженерных проектов» относится к факультативам (профильные).

Основой для освоения дисциплины являются результаты обучения по предшествующим дисциплинам:

- Основы проектной деятельности;
- Основы информационной безопасности;
- Вычислительные машины, системы и сети;

Результаты обучения по учебной дисциплине, используются при изучении следующих дисциплин и прохождения практик:

- Облачные технологии;
- Цифровые технологии в управлении;
- Информационные базы и банки данных;
- Учебная практика. Технологическая практика;
- Производственная практика. Технологическая практика;
- Производственная практика. Научно-исследовательская работа;

Результаты освоения учебной дисциплины в дальнейшем будут использованы при выполнении выпускной квалификационной работы.

### **2. ЦЕЛИ И ПЛАНИРУЕМЫЕ РЕЗУЛЬТАТЫ ОБУЧЕНИЯ ПО ДИСЦИПЛИНЕ**

Целями освоения дисциплины «Цифровые сервисы и инструменты представления инженерных проектов» являются:

 Ознакомление с цифровыми сервисами, используемыми в инженерной сфере включая различные программы и приложения для создания, моделирования, анализа и визуализации инженерных проектов.

 Приобретение навыков работы с цифровыми инструментами для представления инженерных проектов включая обучение использованию компьютерных программ для создания и редактирования технических чертежей, трехмерных моделей, симуляций и презентаций проектов.

 Понимание принципов и методов визуализации инженерных проектов с использованием цифровых сервисов включая изучение принципов графического дизайна, выбора цветовой палитры, композиции и визуальной коммуникации для эффективного представления инженерных идей и концепций.

 Развитие навыков коммуникации и коллаборации при работе с цифровыми сервисами включая использование совместных платформ и инструментов для обмена информацией, совместной работы над проектами и коммуникации в группе.

 Понимание этических, юридических и безопасностных аспектов при использовании цифровых сервисов и инструментов, включая обучение правилам использования лицензированного программного обеспечения, защите интеллектуальной собственности, обеспечению конфиденциальности данных и прочим важным аспектам.

 формируются навыки научно-теоретического подхода к решению задач профессиональной направленности и практического их использования в дальнейшей профессиональной деятельности;

 формируются компетенций, установленные образовательной программой в соответствии с ФГОС ВО по данной дисциплине.

Результатом обучения по учебной дисциплине является овладение обучающимися знаниями, умениями, навыками и опытом деятельности, характеризующими процесс формирования компетенций и обеспечивающими достижение планируемых результатов освоения учебной дисциплины.

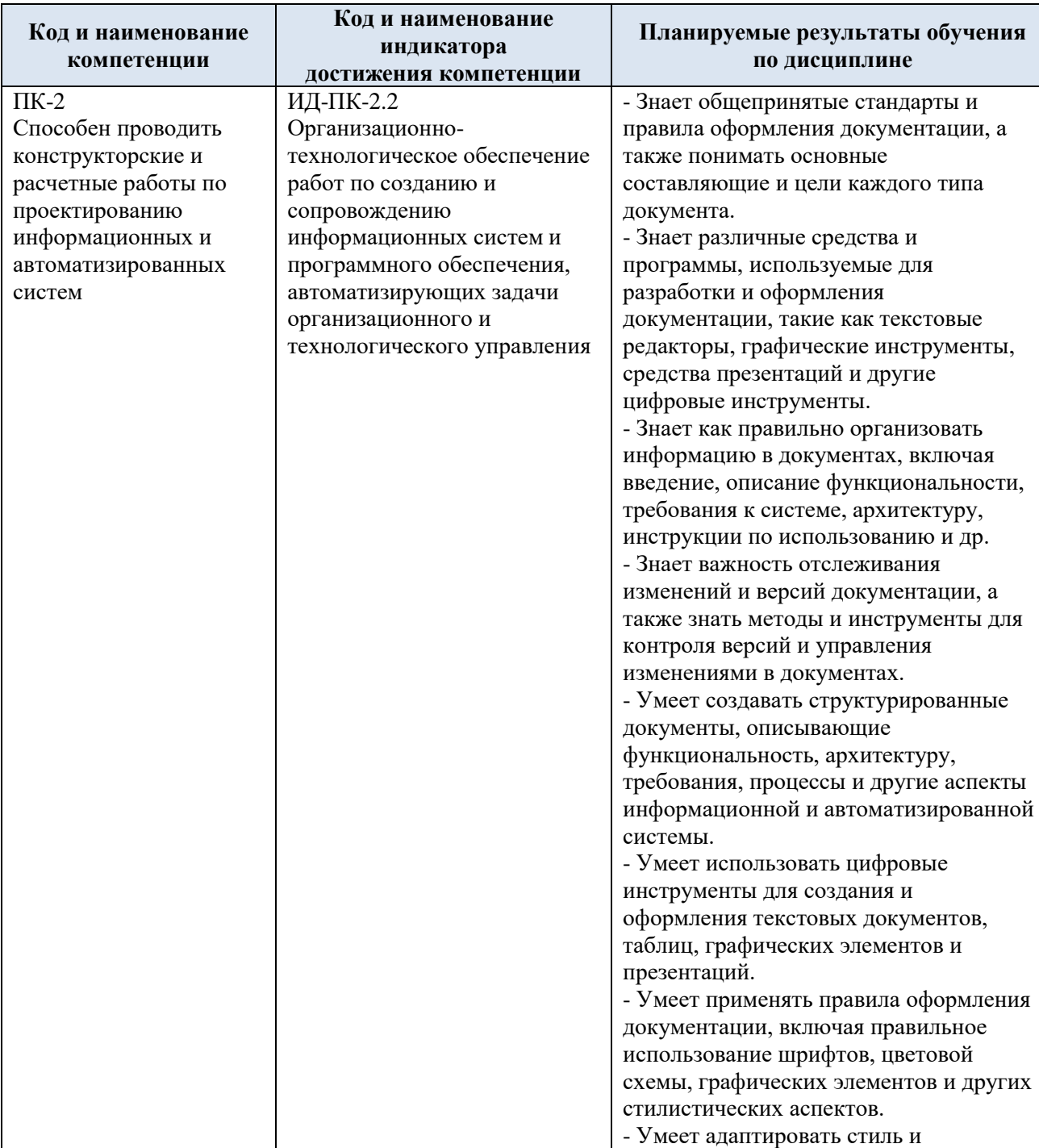

### 2.1. Формируемые компетенции, индикаторы достижения компетенций, соотнесённые с планируемыми результатами обучения по дисциплине:

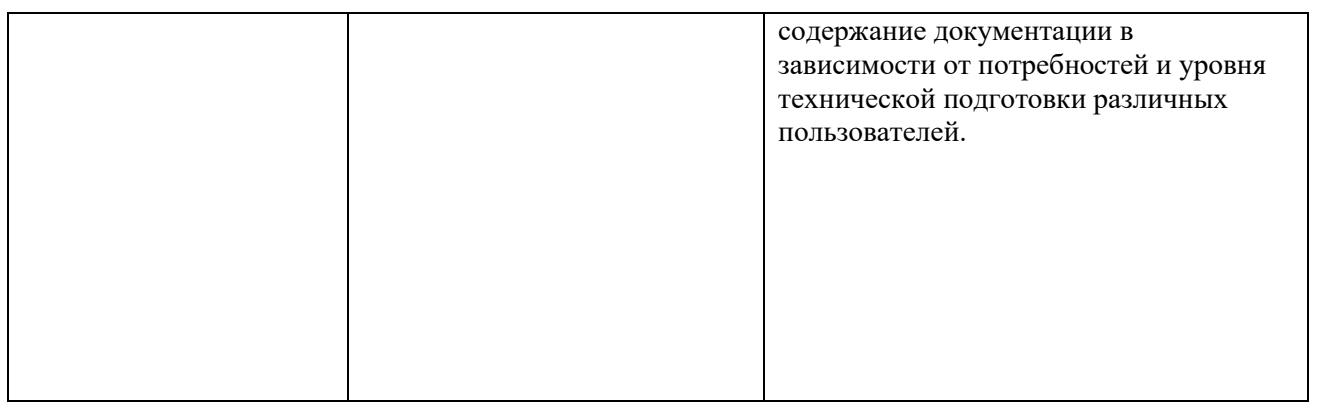

## **3. СТРУКТУРА И СОДЕРЖАНИЕ УЧЕБНОЙ ДИСЦИПЛИНЫ/МОДУЛЯ**

Общая трудоёмкость учебной дисциплины по учебному плану составляет:

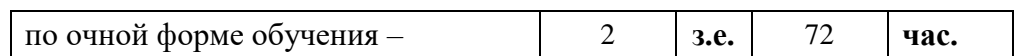

3.1. Структура учебной дисциплины для обучающихся по видам занятий (очная форма обучения)

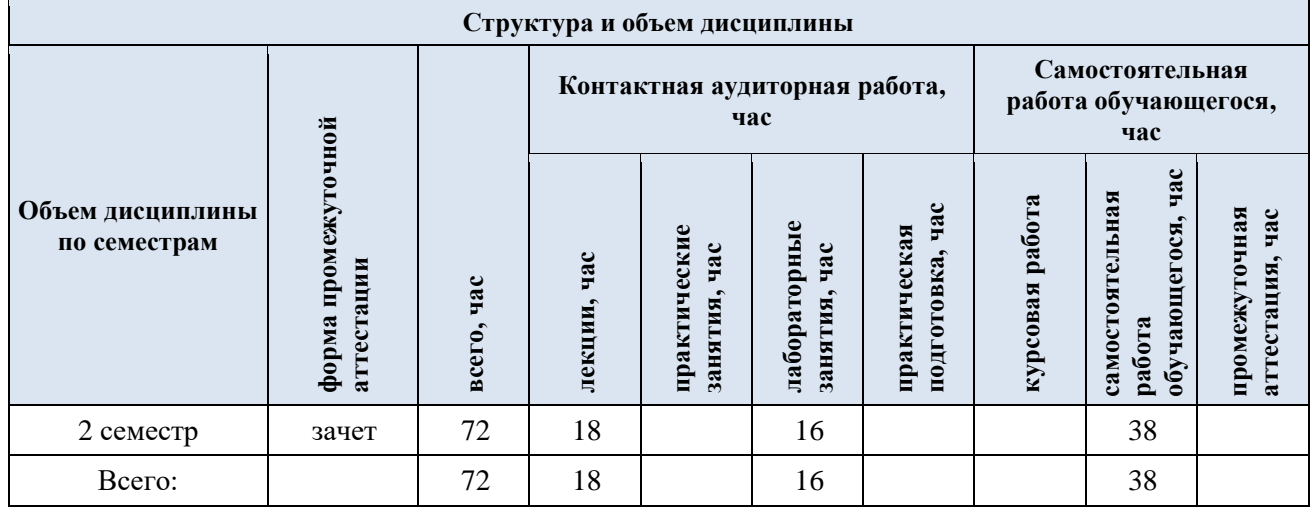

3.2. Структура учебной дисциплины/модуля для обучающихся по разделам и темам дисциплины: (очная форма обучения)

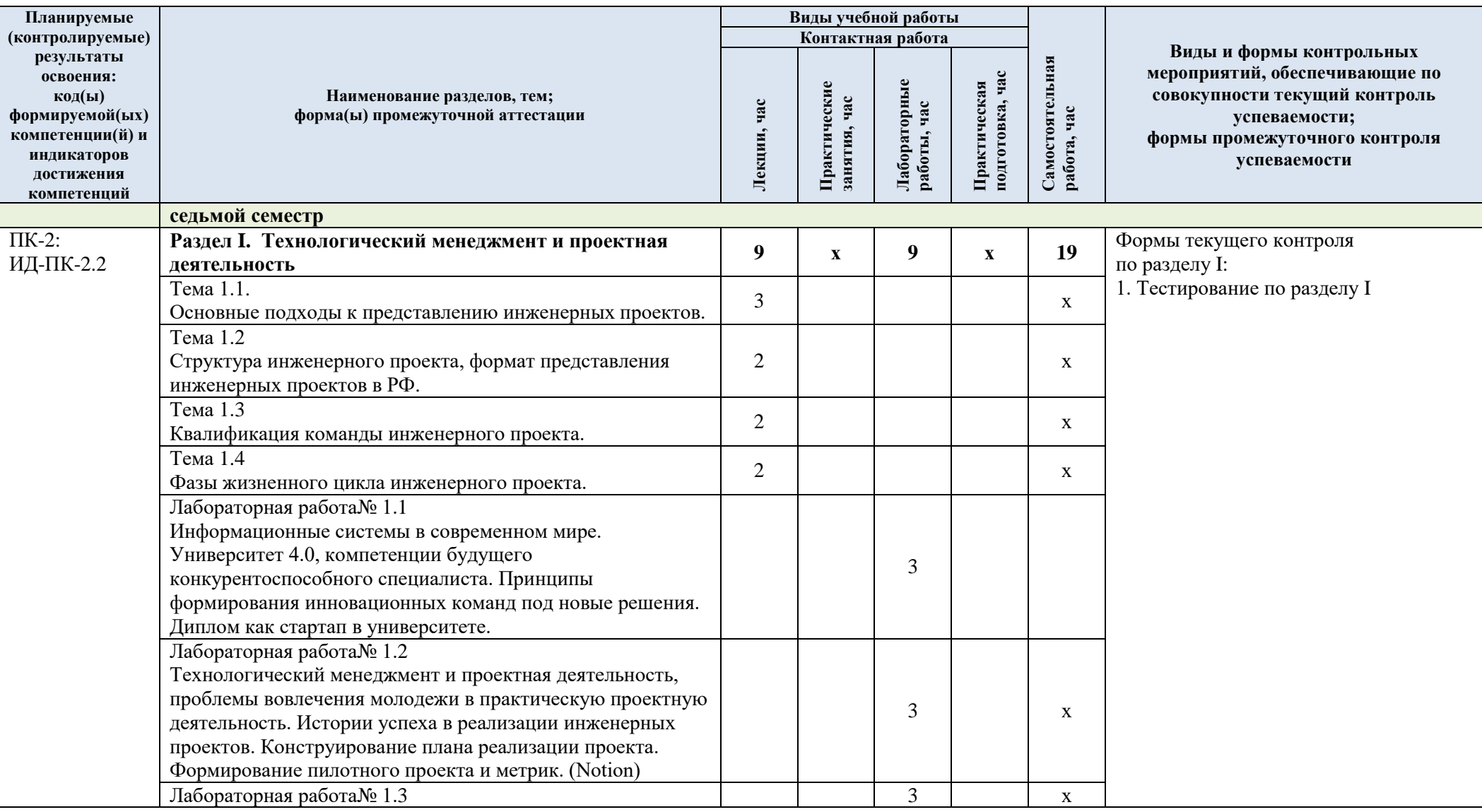

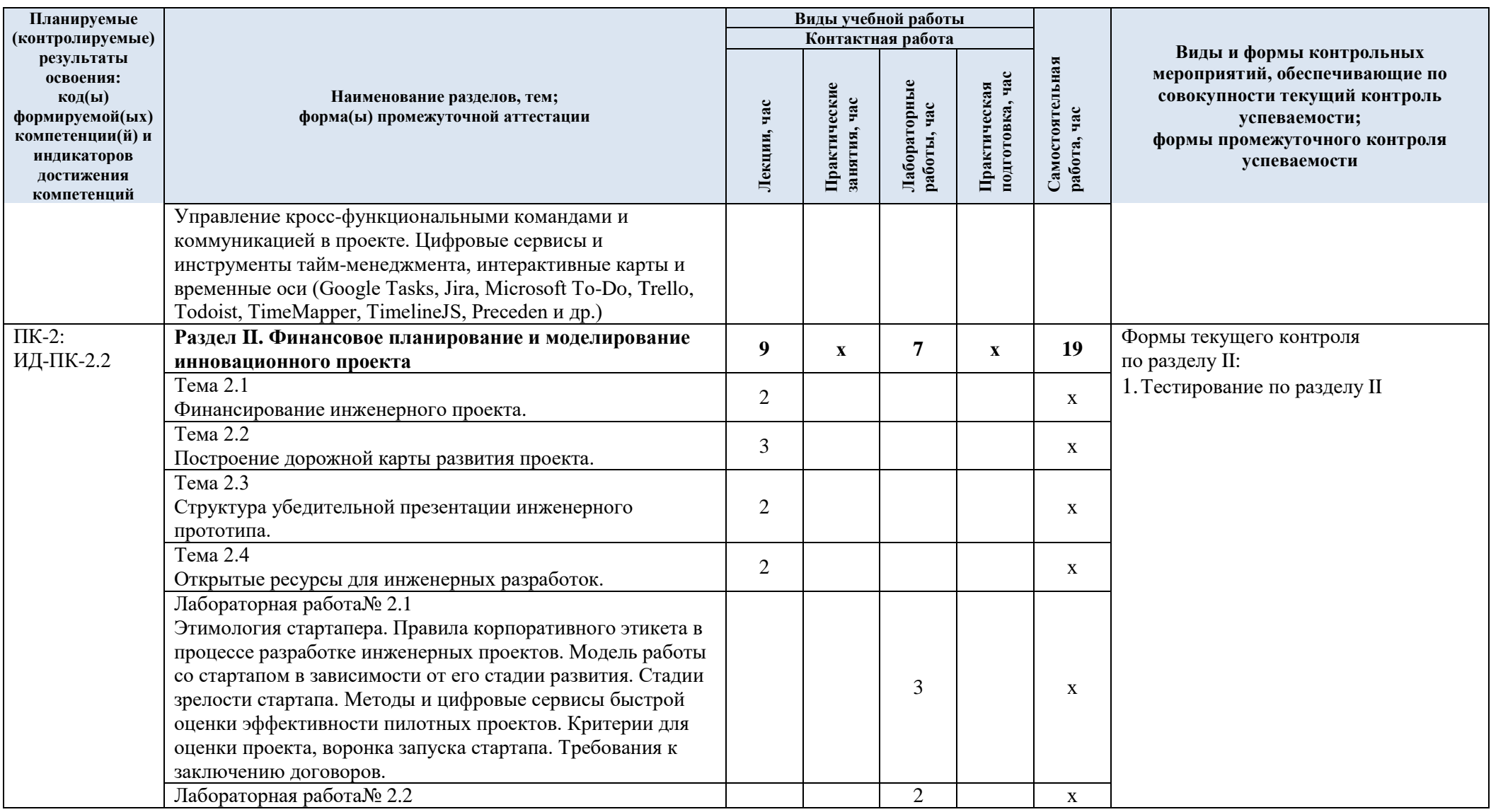

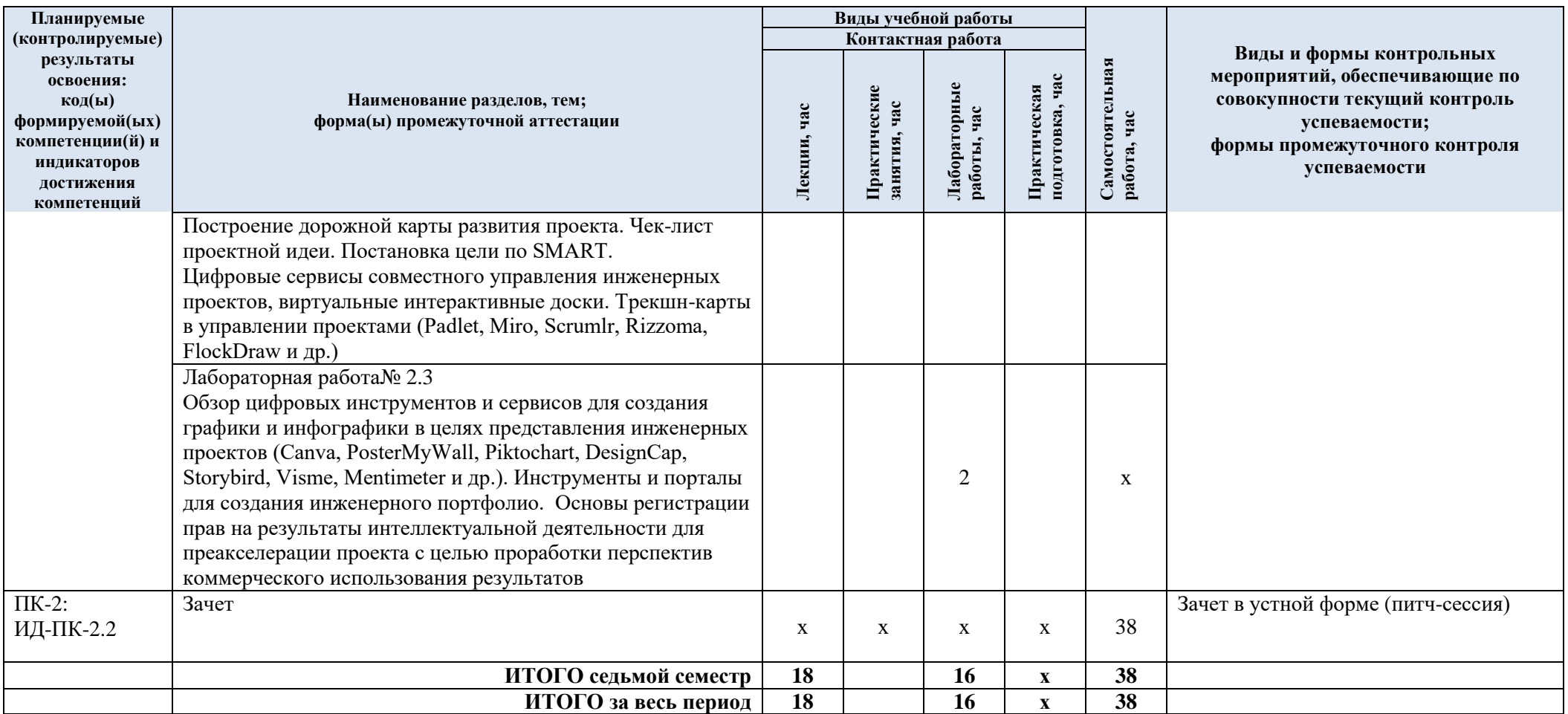

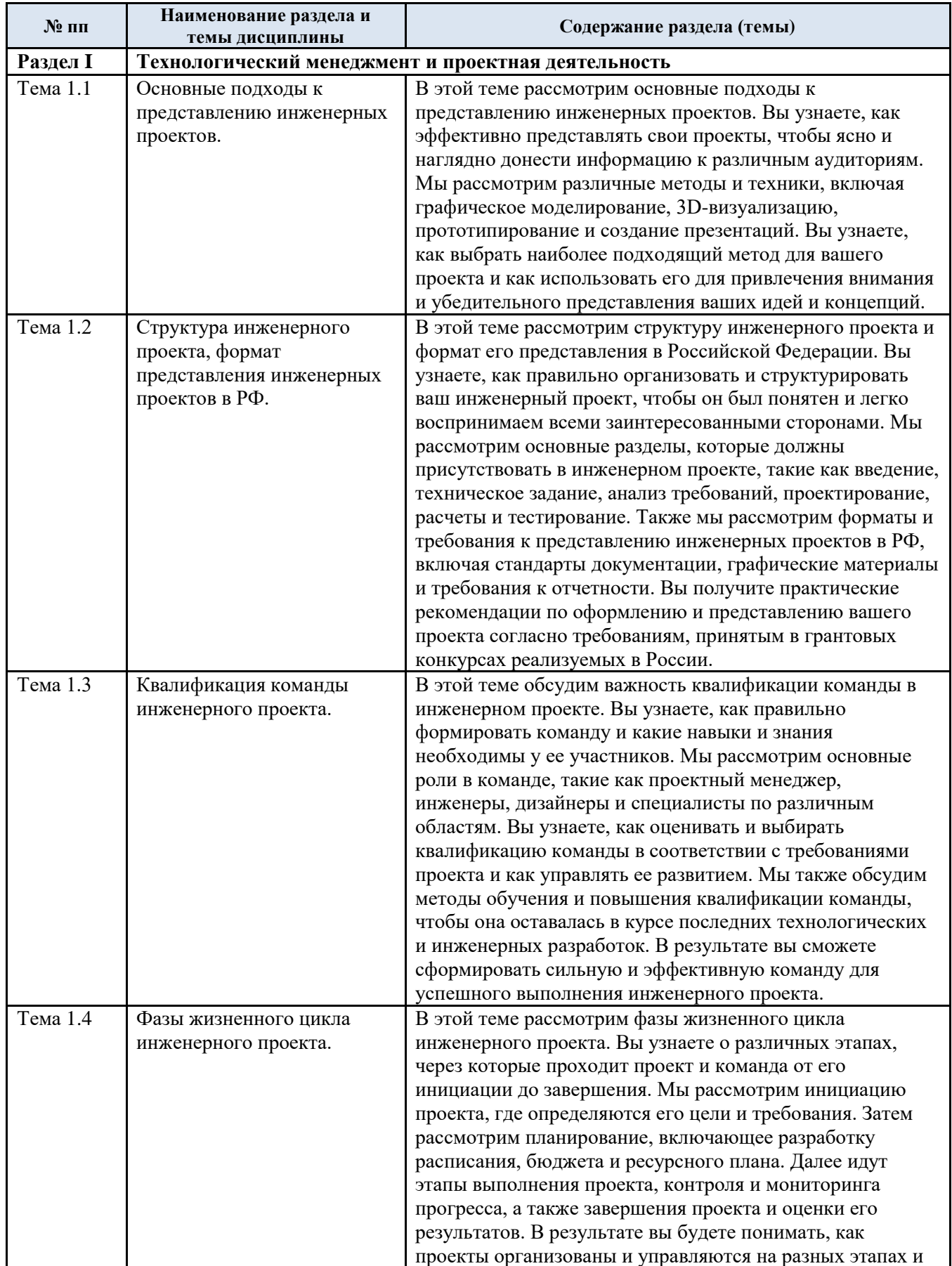

# 3.3. Краткое содержание учебной дисциплины

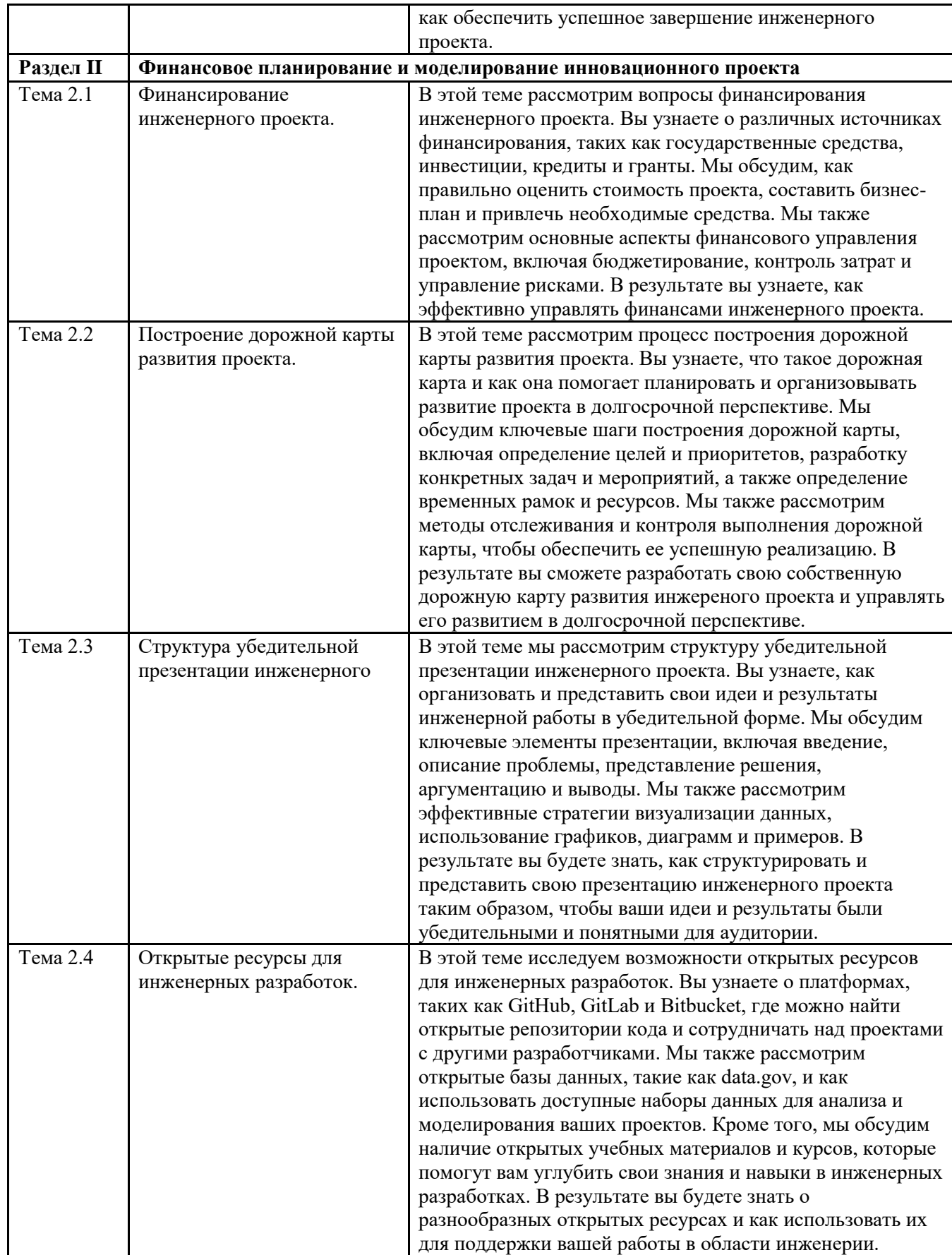

#### 3.4. Организация самостоятельной работы обучающихся

Самостоятельная работа студента – обязательная часть образовательного процесса, направленная на развитие готовности к профессиональному и личностному самообразованию, на проектирование дальнейшего образовательного маршрута и профессиональной карьеры.

Самостоятельная работа обучающихся по дисциплине организована как совокупность аудиторных и внеаудиторных занятий и работ, обеспечивающих успешное освоение дисциплины.

Аудиторная самостоятельная работа обучающихся по дисциплине выполняется на учебных занятиях под руководством преподавателя и по его заданию*.* Аудиторная самостоятельная работа обучающихся входит в общий объем времени, отведенного учебным планом на аудиторную работу, и регламентируется расписанием учебных занятий.

Внеаудиторная самостоятельная работа обучающихся – планируемая учебная, научноисследовательская, практическая работа обучающихся, выполняемая во внеаудиторное время по заданию и при методическом руководстве преподавателя, но без его непосредственного участия, расписанием учебных занятий не регламентируется.

Внеаудиторная самостоятельная работа обучающихся включает в себя:

- подготовку к лекциям, практическим и лабораторным занятиям, экзамену;
- изучение учебных пособий;

 изучение теоретического и практического материала по рекомендованным источникам;

- подготовка докладов;
- подготовка к промежуточной аттестации в течение семестра

Самостоятельная работа обучающихся с участием преподавателя в форме иной контактной работы предусматривает групповую индивидуальную работу с обучающимися и включает в себя проведение консультаций перед экзаменом.

### 3.5. Применение электронного обучения, дистанционных образовательных технологий

Реализация программы учебной дисциплины с применением электронного обучения и дистанционных образовательных технологий регламентируется действующими локальными актами университета.

Учебная деятельность частично проводится на онлайн-платформе за счет применения учебно-методических электронных образовательных ресурсов:

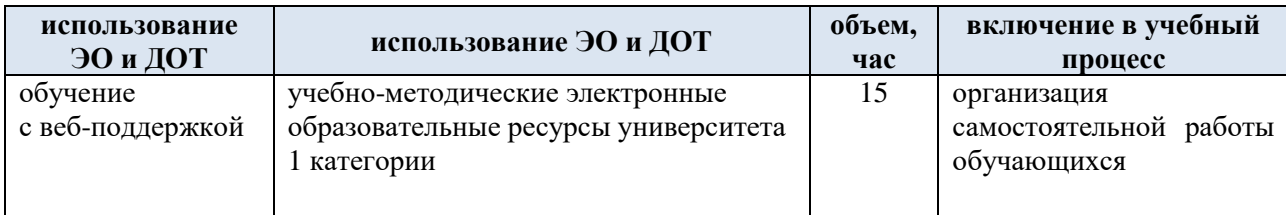

### **4. РЕЗУЛЬТАТЫ ОБУЧЕНИЯ ПО ДИСЦИПЛИНЕ, КРИТЕРИИ ОЦЕНКИ УРОВНЯ СФОРМИРОВАННОСТИ КОМПЕТЕНЦИЙ, СИСТЕМА И ШКАЛА ОЦЕНИВАНИЯ**

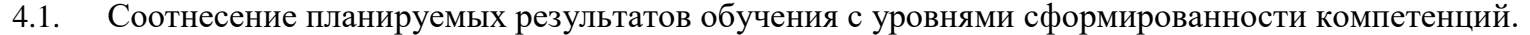

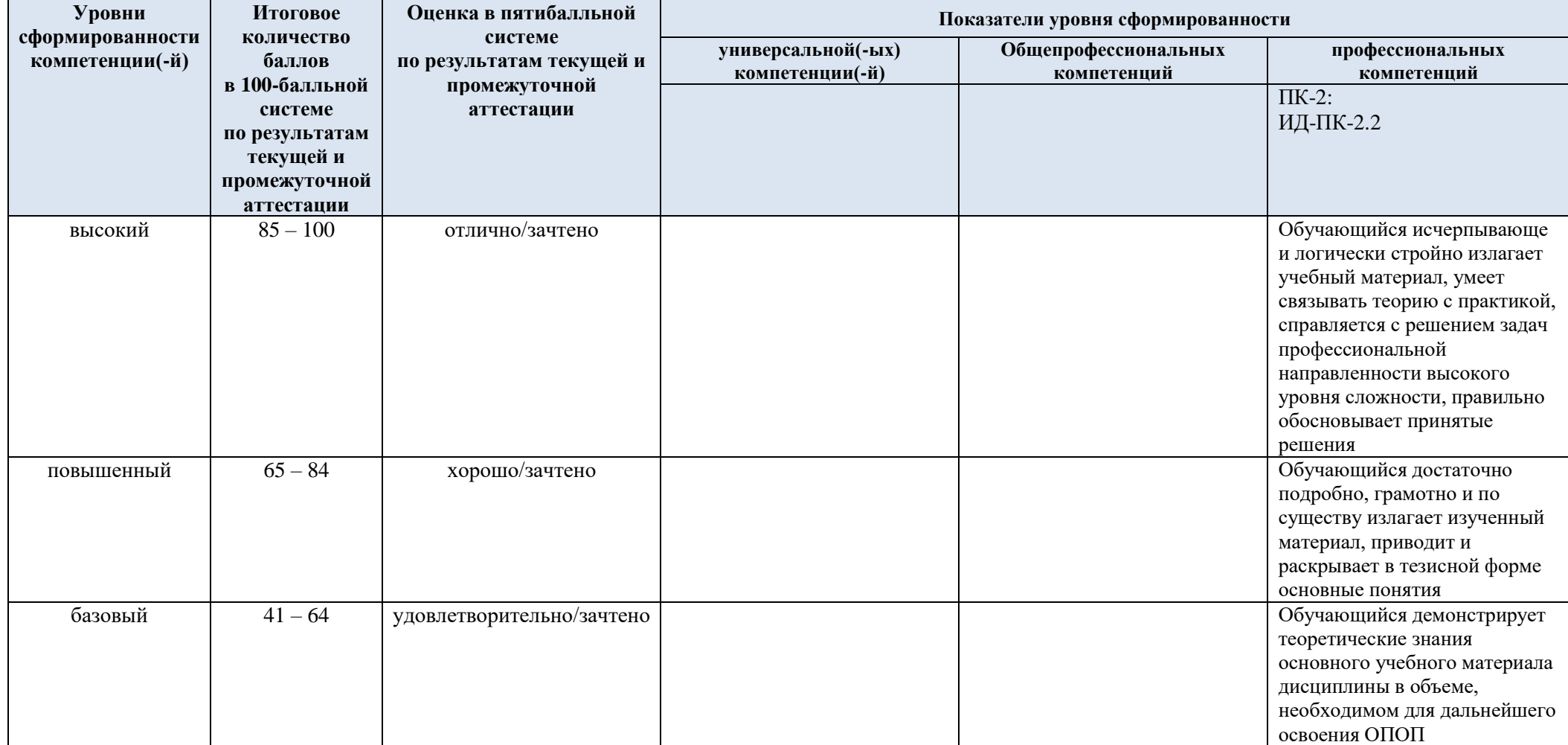

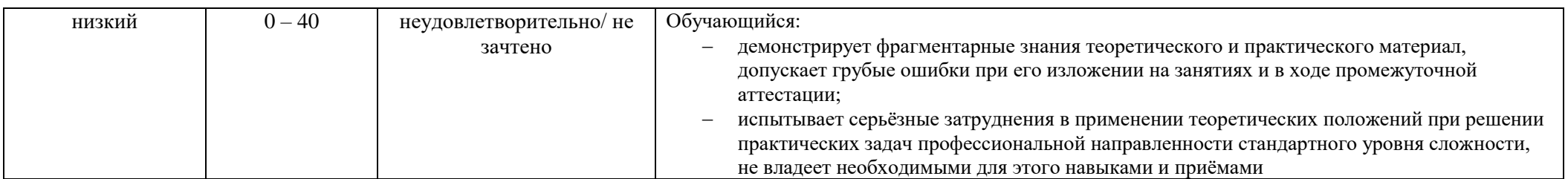

### **5. ОЦЕНОЧНЫЕ СРЕДСТВА ДЛЯ ТЕКУЩЕГО КОНТРОЛЯ УСПЕВАЕМОСТИ И ПРОМЕЖУТОЧНОЙ АТТЕСТАЦИИ, ВКЛЮЧАЯ САМОСТОЯТЕЛЬНУЮ РАБОТУ ОБУЧАЮЩИХСЯ**

При проведении контроля самостоятельной работы обучающихся, текущего контроля и промежуточной аттестации по учебной дисциплине «Цифровые сервисы и инструменты представления инженерных проектов» проверяется уровень сформированности у обучающихся компетенций и запланированных результатов обучения по дисциплине*,* указанных в разделе 2 настоящей программы.

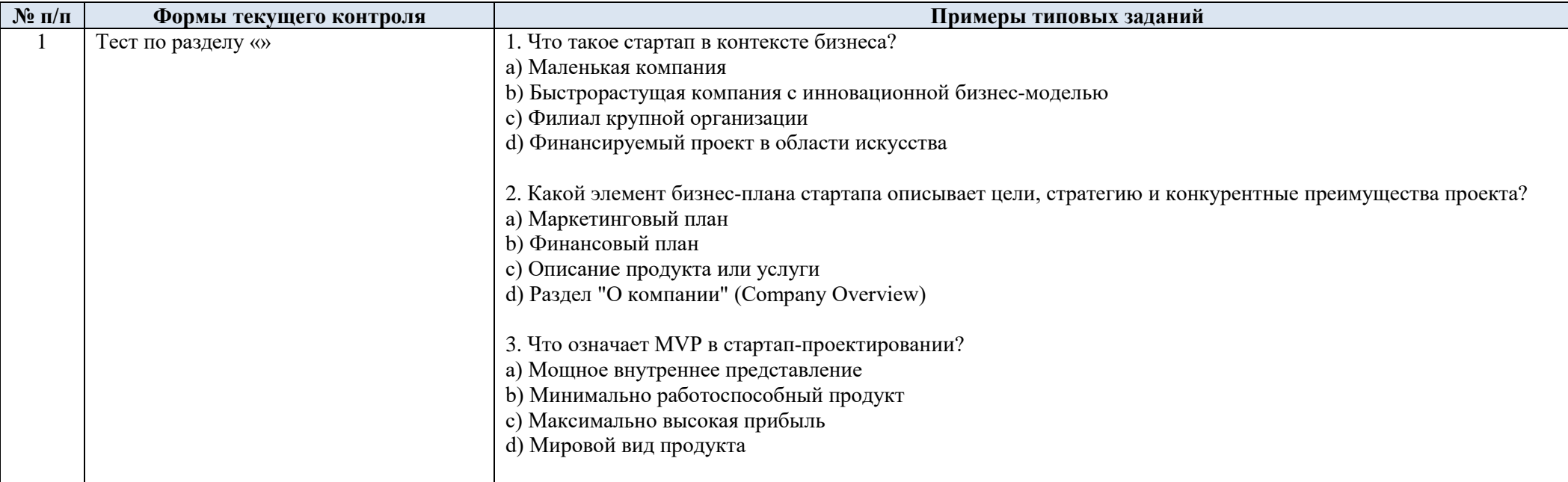

5.1. Формы текущего контроля успеваемости, примеры типовых заданий:

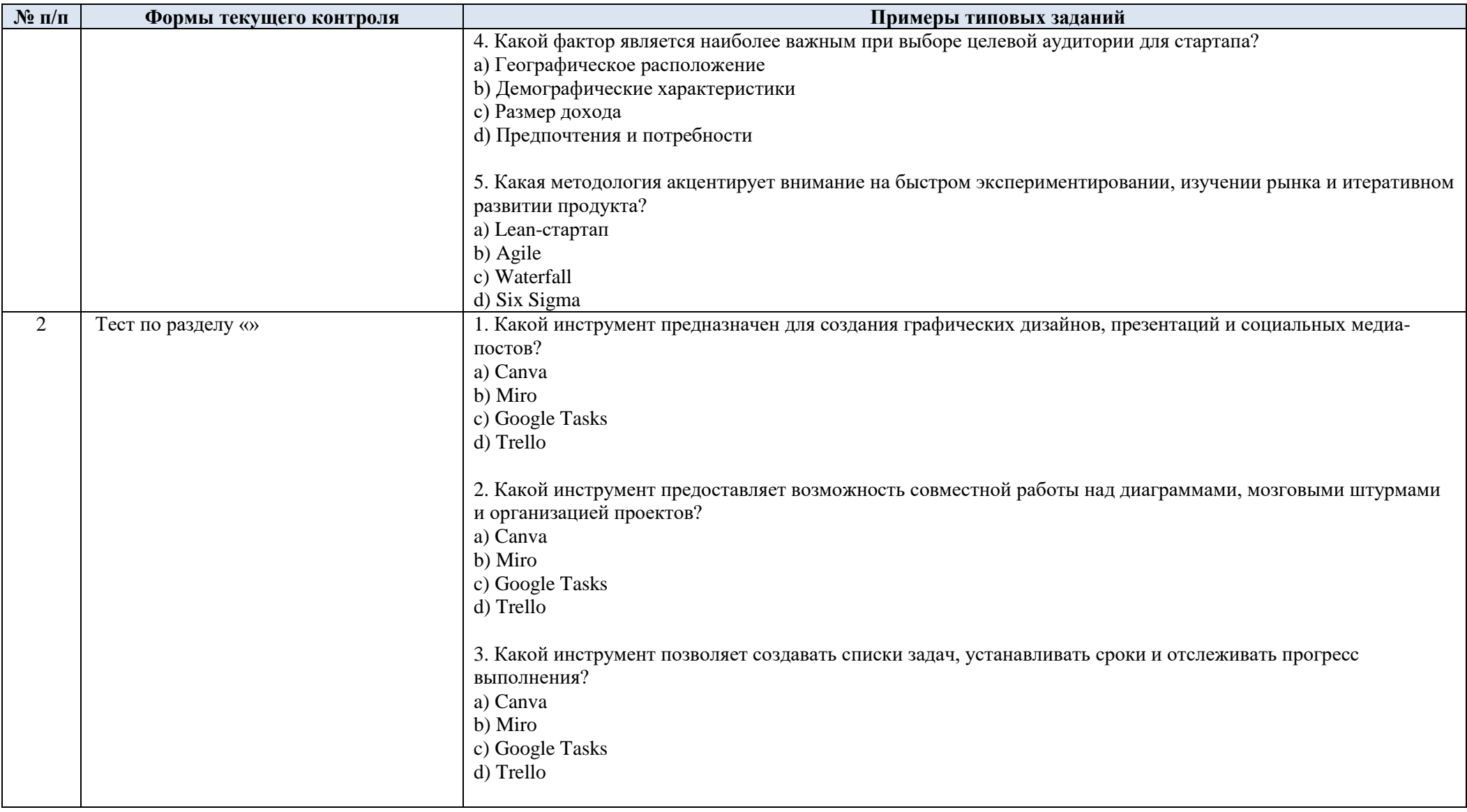

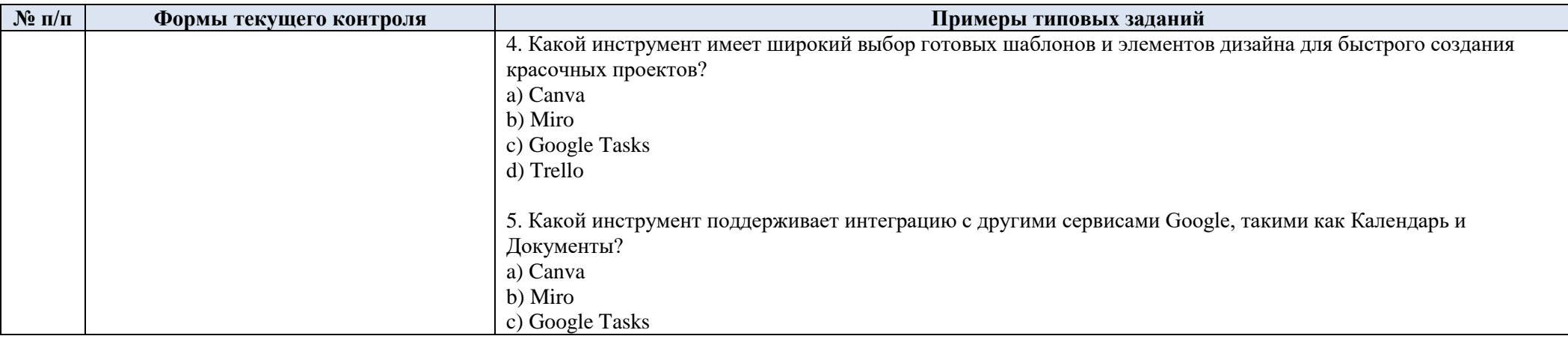

### 5.2. Критерии, шкалы оценивания текущего контроля успеваемости:

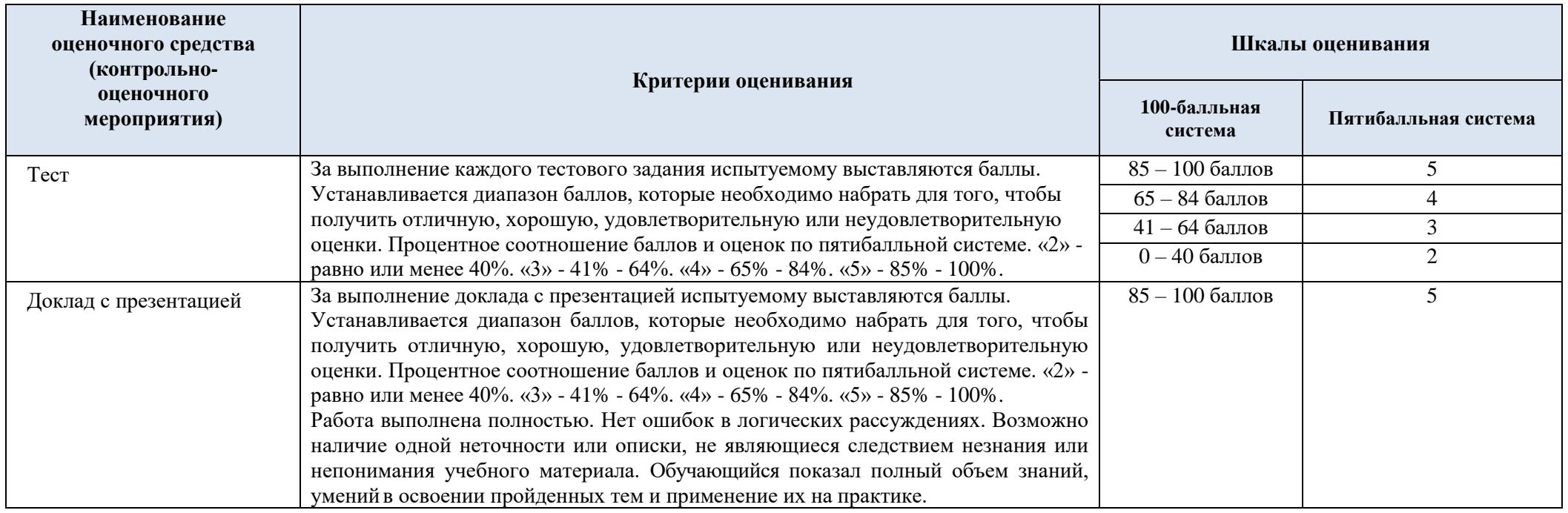

![](_page_14_Picture_180.jpeg)

## 5.3. Промежуточная аттестация:

![](_page_14_Picture_181.jpeg)

## 5.4. Критерии, шкалы оценивания промежуточной аттестации учебной дисциплины:

![](_page_14_Picture_182.jpeg)

![](_page_15_Picture_138.jpeg)

![](_page_16_Picture_91.jpeg)

5.5. Система оценивания результатов текущего контроля и промежуточной аттестации.

Оценка по дисциплине выставляется обучающемуся с учётом результатов текущей и промежуточной аттестации.

![](_page_17_Picture_259.jpeg)

Полученный совокупный результат конвертируется в пятибалльную систему оценок в соответствии с таблицей:

![](_page_17_Picture_260.jpeg)

#### **6. ОБРАЗОВАТЕЛЬНЫЕ ТЕХНОЛОГИИ**

Реализация программы предусматривает использование в процессе обучения следующих образовательных технологий:

- проблемная лекция;
- проведение интерактивных лекций;
- групповых дискуссий;
- поиск и обработка информации с использованием сети Интернет;
- применение электронного обучения;
- просмотр учебных фильмов с их последующим анализом;
- использование на лекционных занятиях видеоматериалов и наглядных пособий;
- самостоятельная работа в системе компьютерного тестирования;

#### **7. ПРАКТИЧЕСКАЯ ПОДГОТОВКА**

Практическая подготовка в рамках учебной дисциплины не реализуется.

#### **8. ОРГАНИЗАЦИЯ ОБРАЗОВАТЕЛЬНОГО ПРОЦЕССА ДЛЯ ЛИЦ С ОГРАНИЧЕННЫМИ ВОЗМОЖНОСТЯМИ ЗДОРОВЬЯ**

При обучении лиц с ограниченными возможностями здоровья и инвалидов используются подходы, способствующие созданию безбарьерной образовательной среды: технологии дифференциации и индивидуального обучения, применение соответствующих методик по работе с инвалидами, использование средств дистанционного общения, проведение дополнительных индивидуальных консультаций по изучаемым теоретическим вопросам и практическим занятиям, оказание помощи при подготовке к промежуточной аттестации.

При необходимости рабочая программа дисциплины может быть адаптирована для обеспечения образовательного процесса лицам с ограниченными возможностями здоровья, в том числе для дистанционного обучения.

Учебные и контрольно-измерительные материалы представляются в формах, доступных для изучения студентами с особыми образовательными потребностями с учетом нозологических групп инвалидов:

Для подготовки к ответу на практическом занятии, студентам с ограниченными возможностями здоровья среднее время увеличивается по сравнению со средним временем подготовки обычного студента.

Для студентов с инвалидностью или с ограниченными возможностями здоровья форма проведения текущей и промежуточной аттестации устанавливается с учетом индивидуальных психофизических особенностей (устно, письменно на бумаге, письменно на компьютере, в форме тестирования и т.п.).

Промежуточная аттестация по дисциплине может проводиться в несколько этапов в форме рубежного контроля по завершению изучения отдельных тем дисциплины. При необходимости студенту предоставляется дополнительное время для подготовки ответа на зачете или экзамене.

Для осуществления процедур текущего контроля успеваемости и промежуточной аттестации обучающихся создаются, при необходимости, фонды оценочных средств, адаптированные для лиц с ограниченными возможностями здоровья и позволяющие оценить достижение ими запланированных в основной образовательной программе результатов обучения и уровень сформированности всех компетенций, заявленных в образовательной программе.

### **9. МАТЕРИАЛЬНО-ТЕХНИЧЕСКОЕ ОБЕСПЕЧЕНИЕ** *ДИСЦИПЛИНЫ*

Материально-техническое обеспечение дисциплины при обучении с использованием традиционных технологий обучения.

![](_page_18_Picture_239.jpeg)

![](_page_19_Picture_261.jpeg)

Материально-техническое обеспечение учебной дисциплины при обучении с использованием электронного обучения и дистанционных образовательных технологий.

![](_page_19_Picture_262.jpeg)

Технологическое обеспечение реализации программы осуществляется с информационно-образовательной среды университета.

### **10. УЧЕБНО-МЕТОДИЧЕСКОЕ И ИНФОРМАЦИОННОЕ ОБЕСПЕЧЕНИЕ УЧЕБНОЙ ДИСЦИПЛИНЫ/УЧЕБНОГО МОДУЛЯ**

![](_page_21_Picture_317.jpeg)

![](_page_22_Picture_57.jpeg)

## **11. ИНФОРМАЦИОННОЕ ОБЕСПЕЧЕНИЕ УЧЕБНОГО ПРОЦЕССА**

11.1 Ресурсы электронной библиотеки, информационно-справочные системы и профессиональные базы данных:

![](_page_23_Picture_282.jpeg)

### 11.2 Перечень программного обеспечения

![](_page_23_Picture_283.jpeg)

![](_page_24_Picture_325.jpeg)

### **ЛИСТ УЧЕТА ОБНОВЛЕНИЙ РАБОЧЕЙ ПРОГРАММЫ УЧЕБНОЙ ДИСЦИПЛИНЫ**

В рабочую программу учебной дисциплины внесены изменения/обновления и утверждены на заседании кафедры:

![](_page_25_Picture_44.jpeg)